# **TRD alignment**

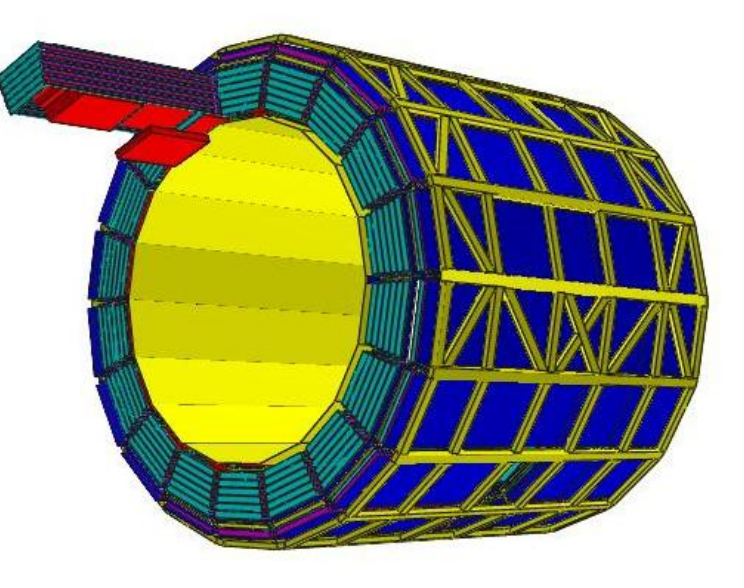

*offline meeting, 08-Mar-2006 Dariusz Miskowiec, GSI Darmstadt*

**AliSimulation::RunSimulation**

**alignment parameters from CDB TRD.Hitsgeometry-modifed.root geometry.root**  $\rightarrow$ **RunDigitization TRD.Digits AliReconstruction.Runalignment parameters in CDBAliESDs**

**alignment parameters from CDB TRD.Hitsgeometry-modifed.root geometry.root** ▸ **RunDigitization TRD.Digits AliReconstruction.Runalignment parameters in CDBAliESDs**

**AliSimulation::RunSimulation**

# **alignable objects in TRD**

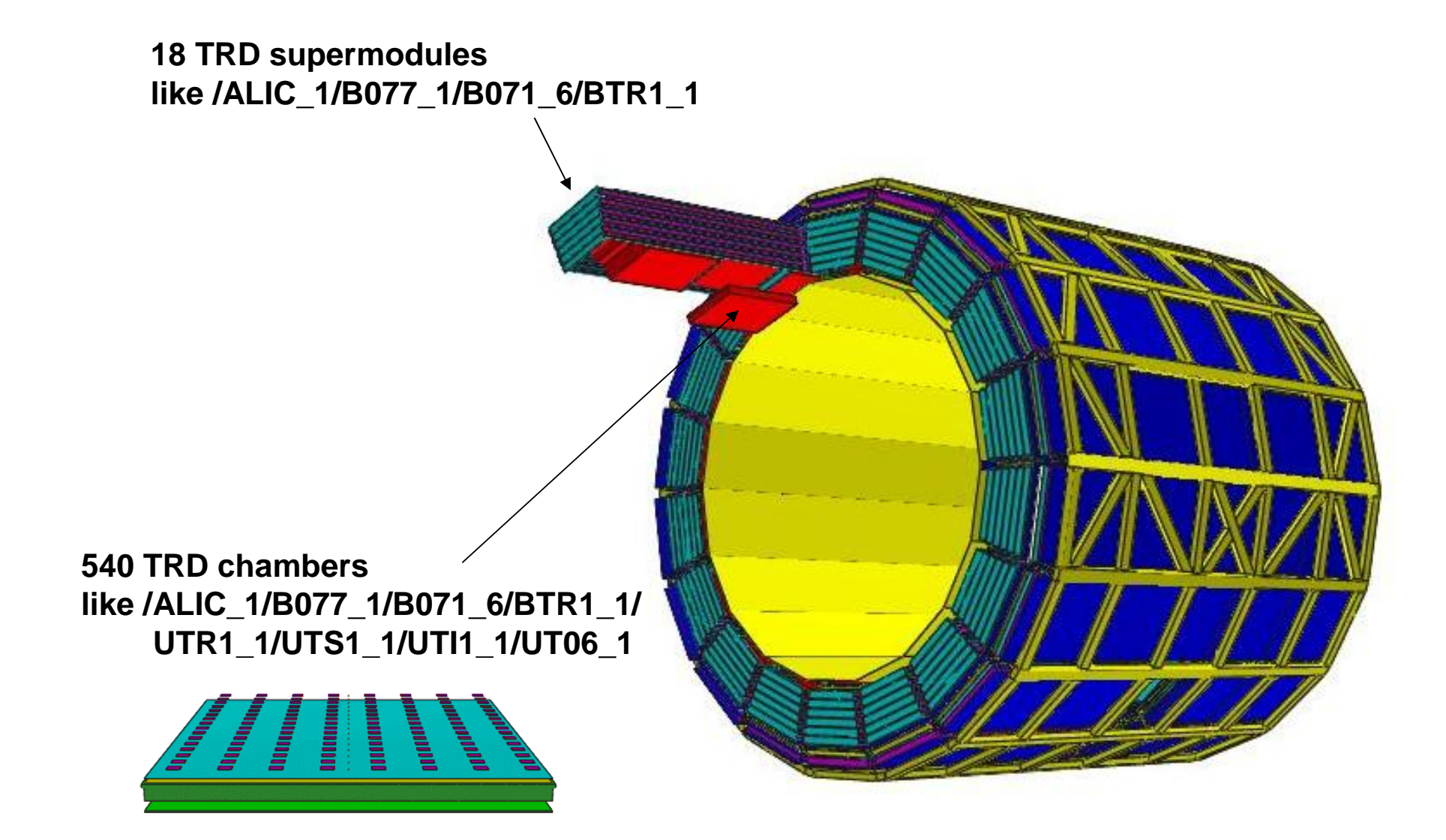

# **introducing misalignment in geometry.root**

```
root -lTFile *f=TFile::Open("geometry.root","read");
.L displace.C
displace(Geometry,"/ALIC_1/B077_1/B071_6/BTR1_1",0,-350,0,0,0,0);
Geometry->Export("geometry-modified.root");
.q
```
#### **macro displace.C**

```
/******************************************************************************/
// Apply a small displacement to the node characterized by the path nodpat.
// The x,y,z refer to the local frame of the node. 
// Returns number of created overlaps. 
// D.Miskowiec, February 2006
/******************************************************************************/
int displace(TGeoManager *geom, char *nodpat, double dx, double dy, double dz, 
             double rx, double ry, double rz) {
  TGeoPhysicalNode *pn;
  int overlaps_before;
  int overlaps_after;
  // create new physical node
  geom->RestoreMasterVolume();
  pn = geom->MakePhysicalNode(nodpat);
  pn->GetMother()->GetVolume()->CheckOverlaps();
  overlaps_before = geom->GetListOfOverlaps()->GetEntries();
  // retrieve and decompose the original matrix
  TGeoHMatrix *or = pn->GetOriginalMatrix();
  TGeoHMatrix ortr;
  TGeoHMatrix orro;
  ortr.SetTranslation(or->GetTranslation());
  orro.SetRotation(or->GetRotationMatrix());
```
#### **macro displace.C**

```
// small corrections 
 TGeoTranslation cotr;
 cotr.SetTranslation(dx, dy, dz);
 TGeoRotation corx;
 TGeoRotation cory;
 TGeoRotation corz;
 corx.SetAngles(90, 0, 90-rx, 90, rx, 270);
 cory.SetAngles(90+ry, 0, 90, 90, ry, 0);
 corz.SetAngles(90, rz, 90, 90+rz, 0, 0);
 // apply corrections
 TGeoHMatrix comb=ortr*orro*cotr*corx*cory*corz;
 TGeoHMatrix *mali = new TGeoHMatrix(comb);
 pn->Align(mali);
 pn->GetMother()->GetVolume()->CheckOverlaps();
 overlaps_after = geom->GetListOfOverlaps()->GetEntries();
 //pn->GetMother()->GetVolume()->Draw();
 int nover = overlaps_after-overlaps_before;
 if (nover==1) printf("displace: %d additional overlap\n",nover);
 else printf("displace: %d additional overlaps\n",nover);
 return nover;
}
                     /*****************************************************************************/
```
**displace(Geometry,"/ALIC\_1/B077\_1/B071\_6/BTR1\_1",50,0,0,0,0,0)**

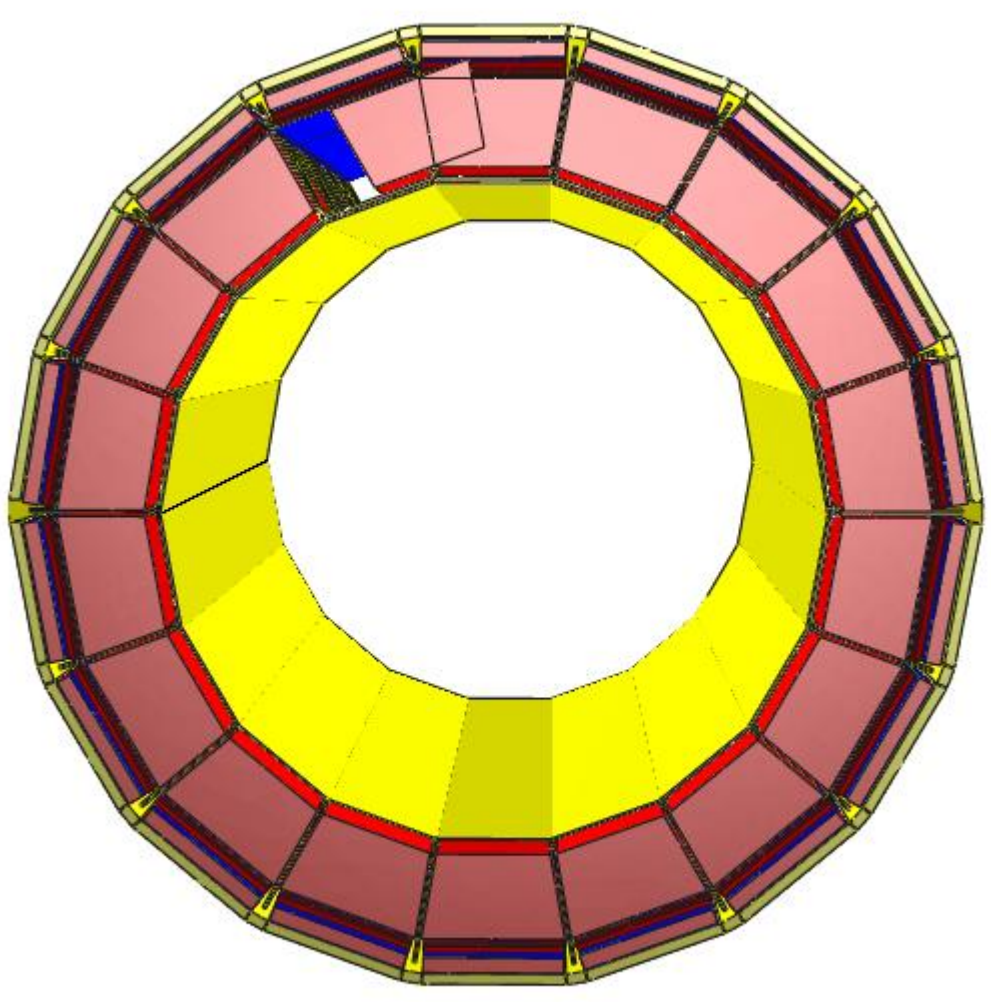

**displace(Geometry,"/ALIC\_1/B077\_1/B071\_6/BTR1\_1",0,-50,0,0,0,0)**

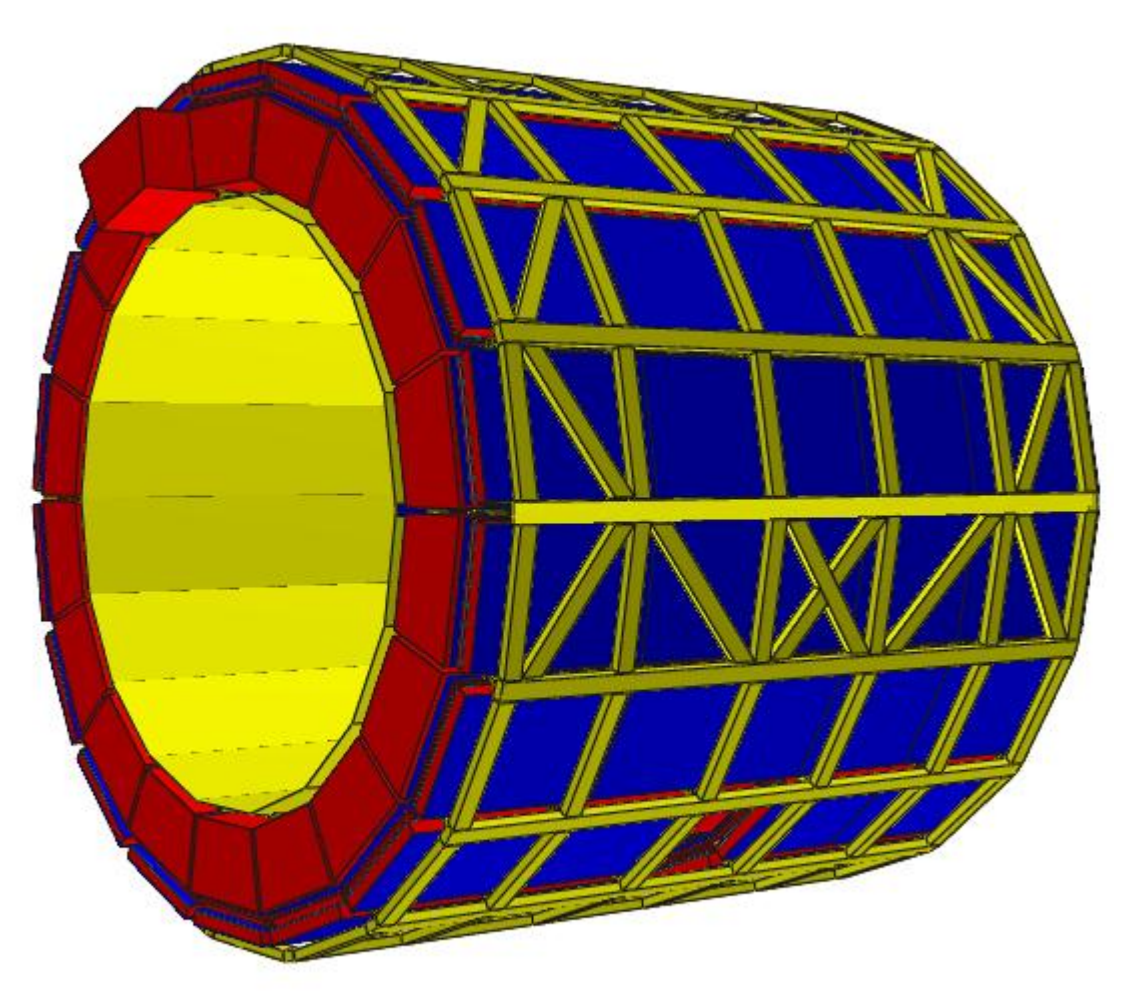

**displace(Geometry,"/ALIC\_1/B077\_1/B071\_6/BTR1\_1",0,0,50,0,0,0)**

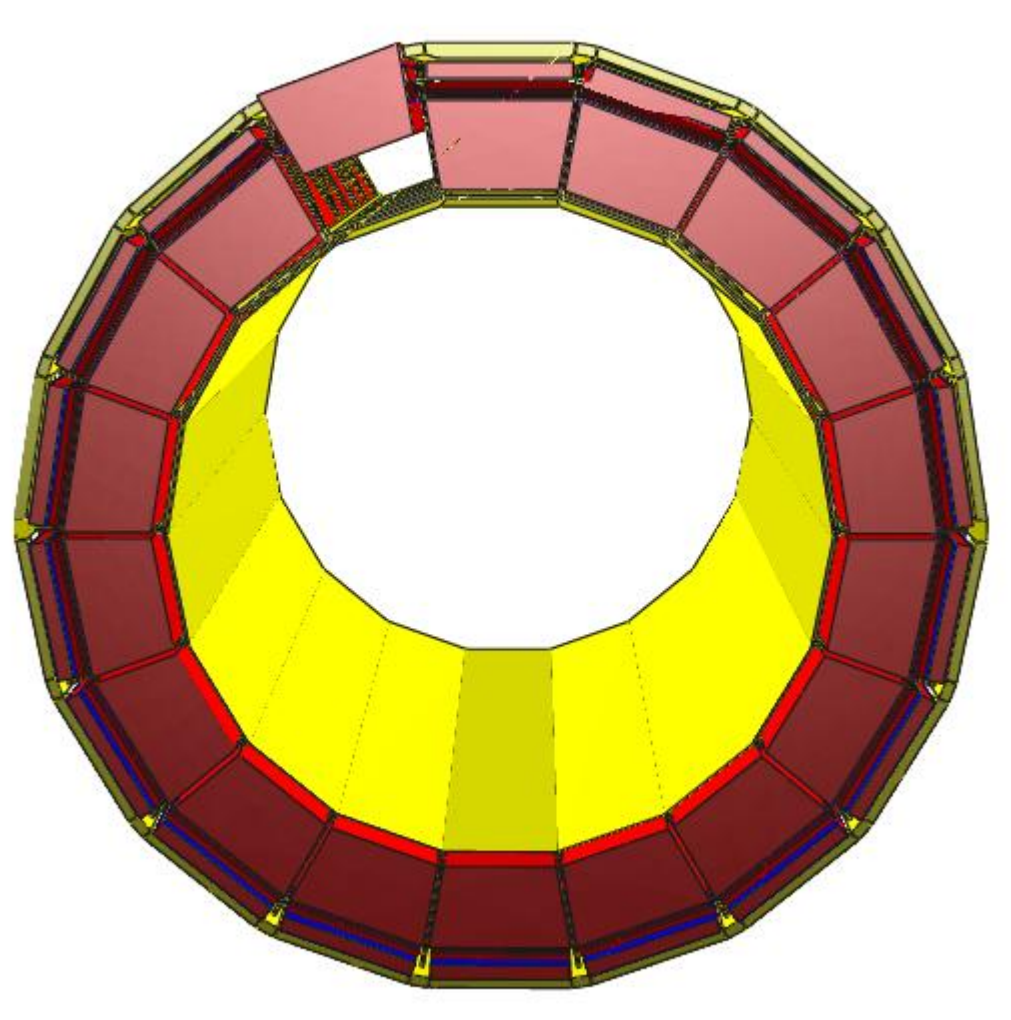

**displace(Geometry,"/ALIC\_1/B077\_1/B071\_6/BTR1\_1",0,0,0,20,0,0)**

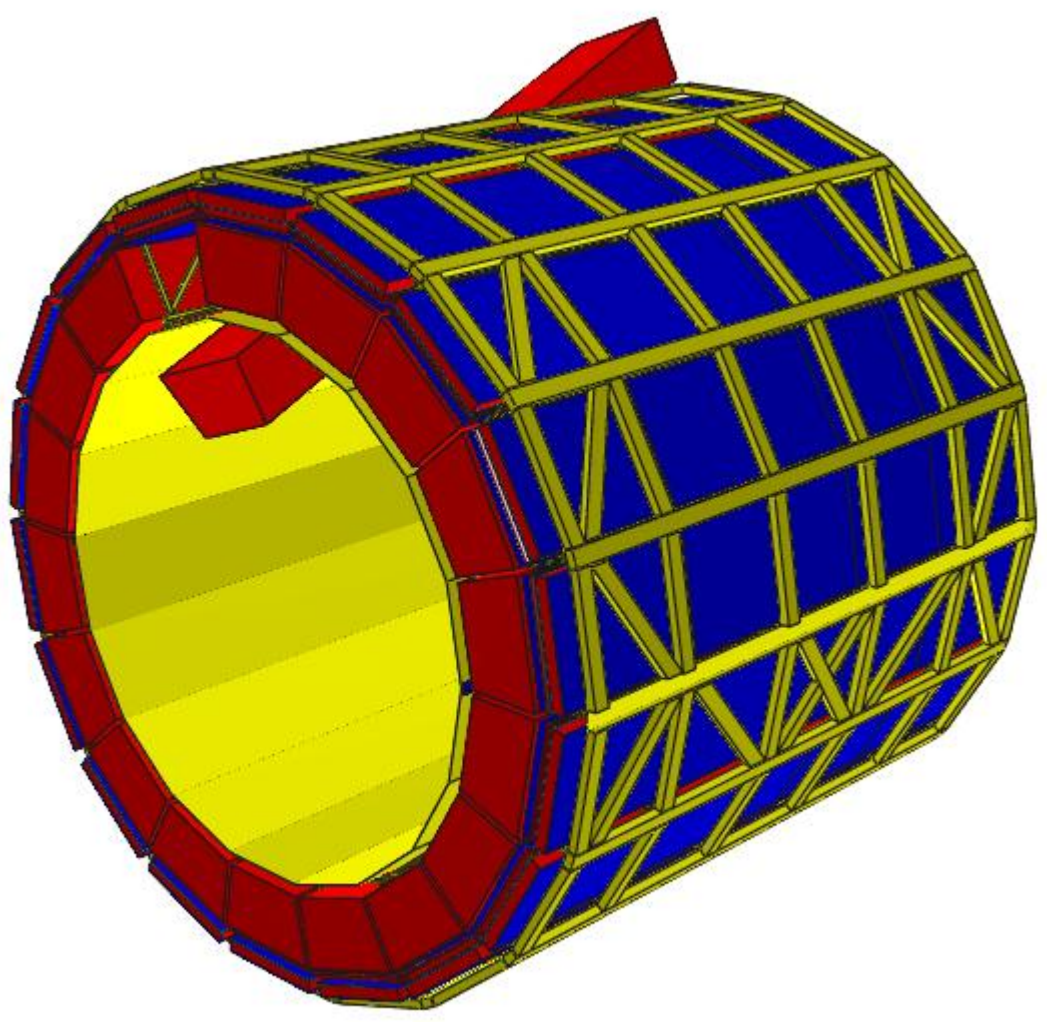

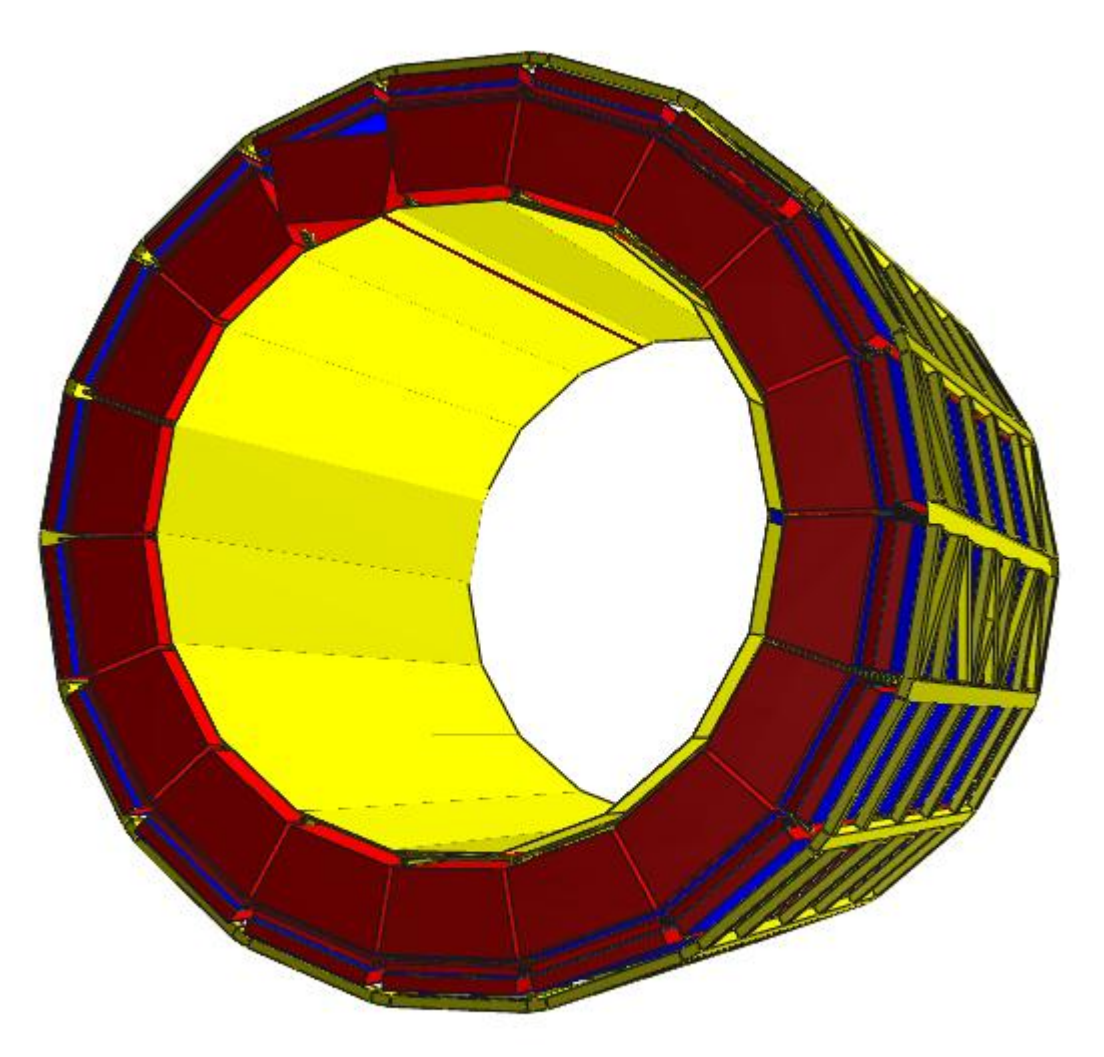

**displace(Geometry,"/ALIC\_1/B077\_1/B071\_6/BTR1\_1",0,0,0,0,20,0)**

**displace(Geometry,"/ALIC\_1/B077\_1/B071\_6/BTR1\_1",0,0,0,0,0,50)**

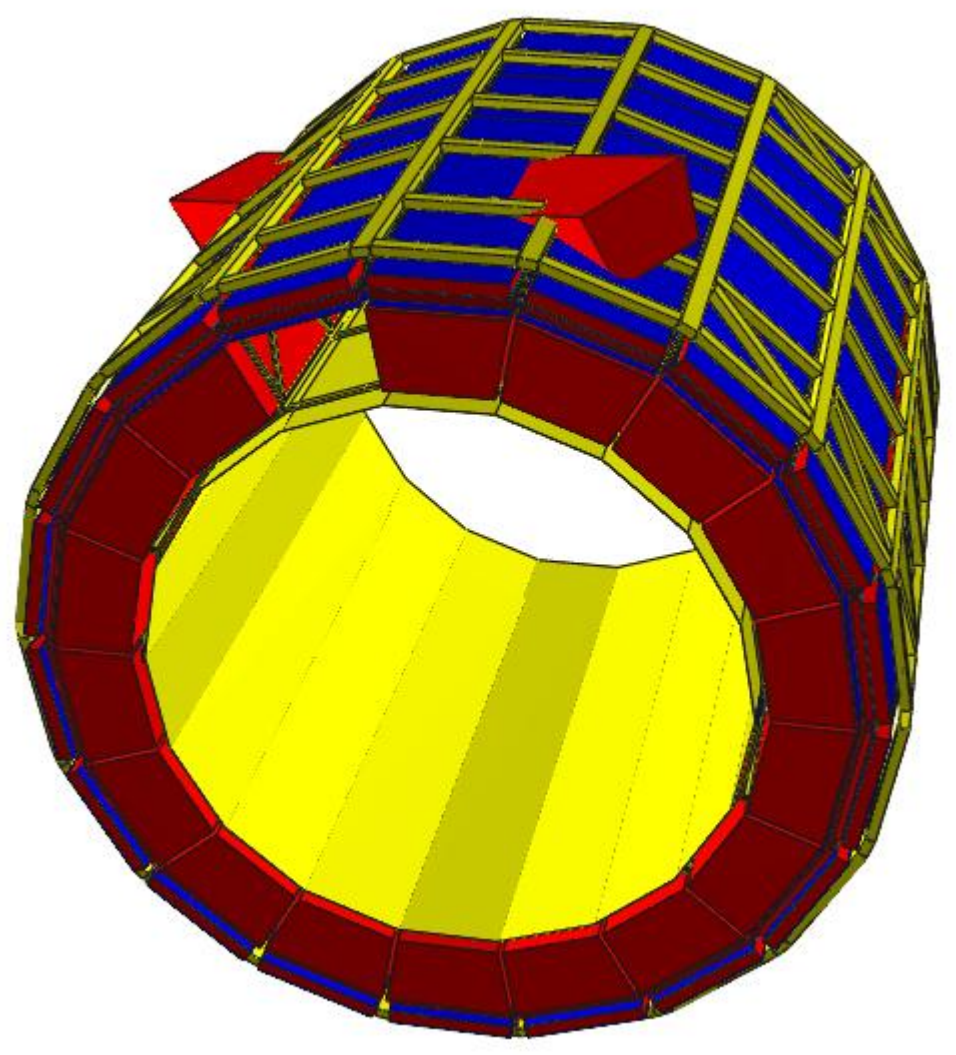

# **example -- many random displacements**

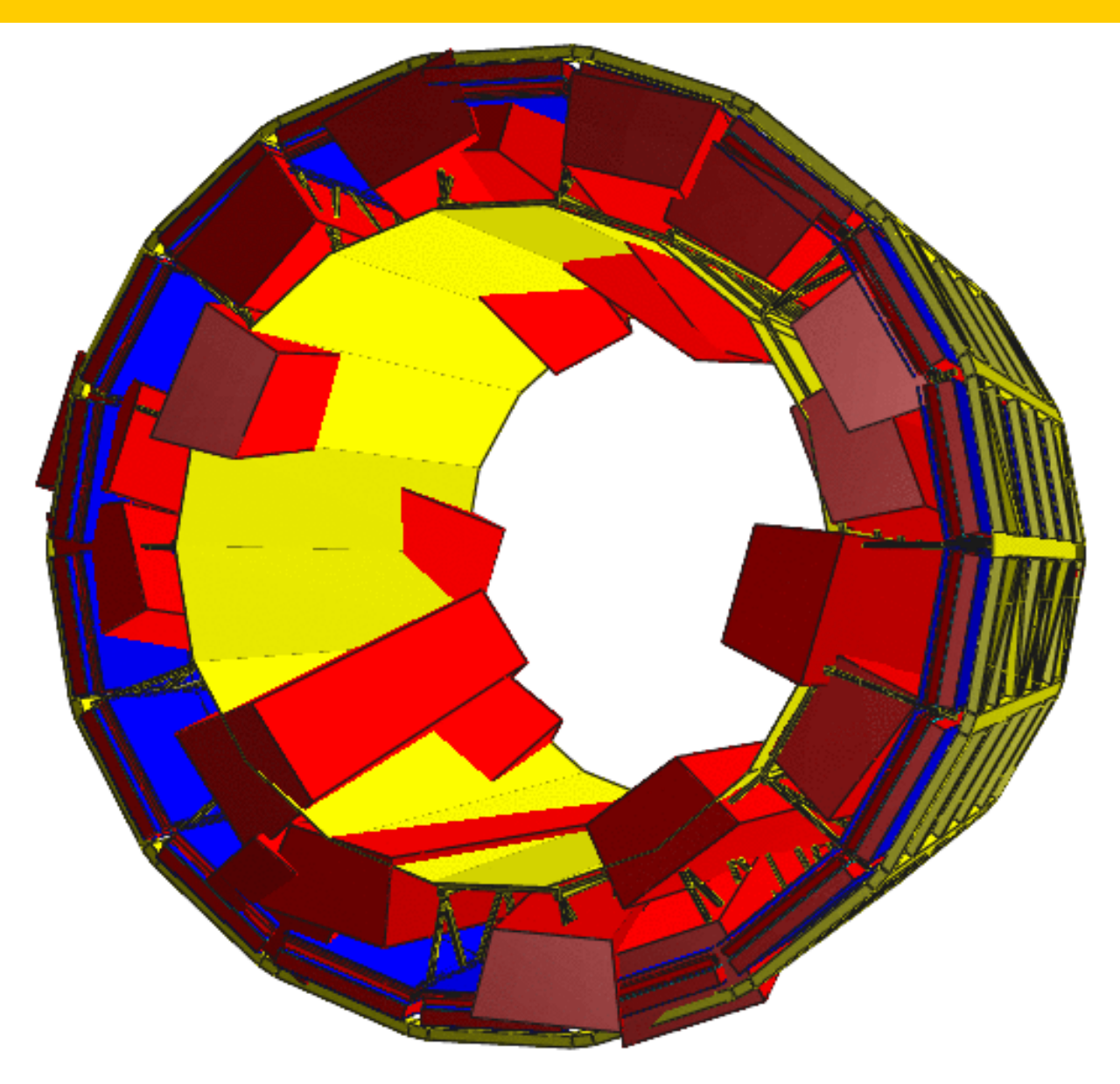

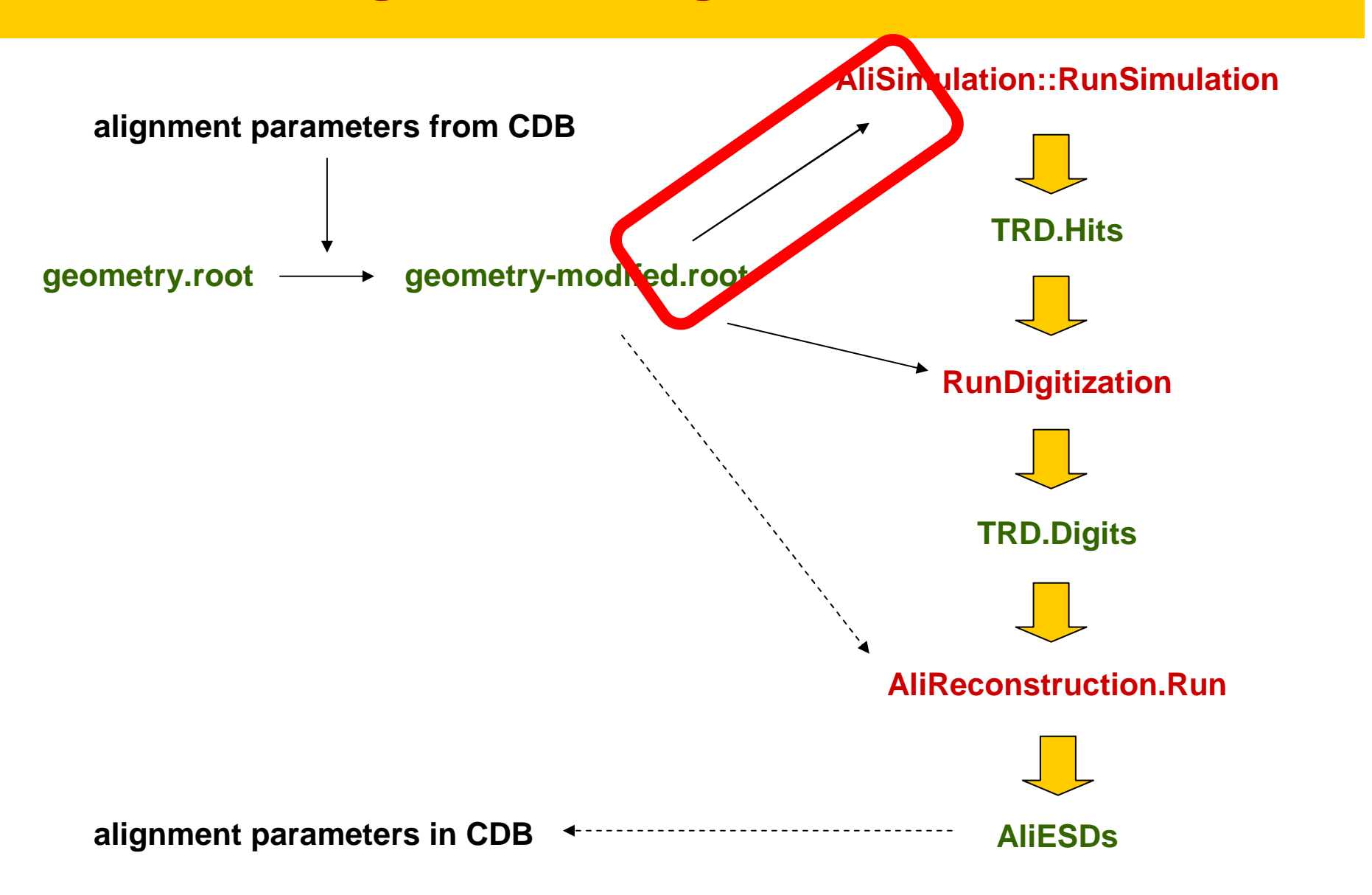

#### **hits are generated depending on the geometry**

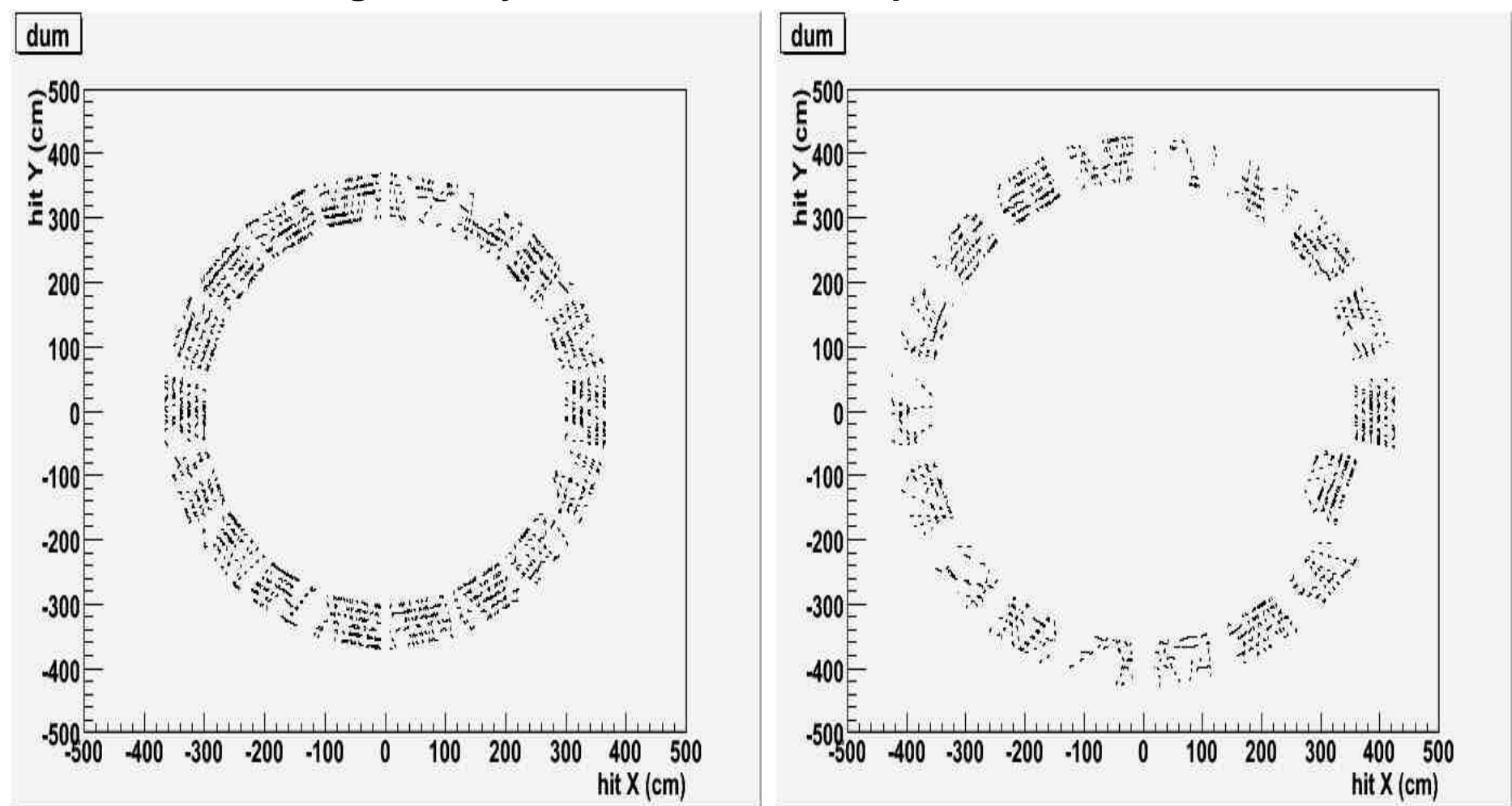

**ideal geometry supermodules shifted outwards**

**alignment parameters from CDB TRD.Hits**geometry-modifed.com **geometry.root** ▸ **RunDigitization TRD.Digits AliReconstruction.Runalignment parameters in CDBAliESDs**

**AliSimulation::RunSimulation**

# **introducing actual geometry in the digitizer**

```
xmas[0]=hit->X();
xmas[1]=hit->Y();
xmas[2]=hit->Z();
gGeoManager->SetCurrentPoint(xmas);
gGeoManager->FindNode();
gGeoManager->MasterToLocal(xmas,xloc);
char *node_name = gGeoManager->GetPath(); 
// deduce pad and timebin from xloc: 
if (strstr(node_name,"/UJ")) {…} // drift volume
if (strstr(node_name,"/UK")) {…} // ampl. volume
```
#### **space points with modified geometry**

#### **one chamber shifted by 1 cm in the azimuthal direction**

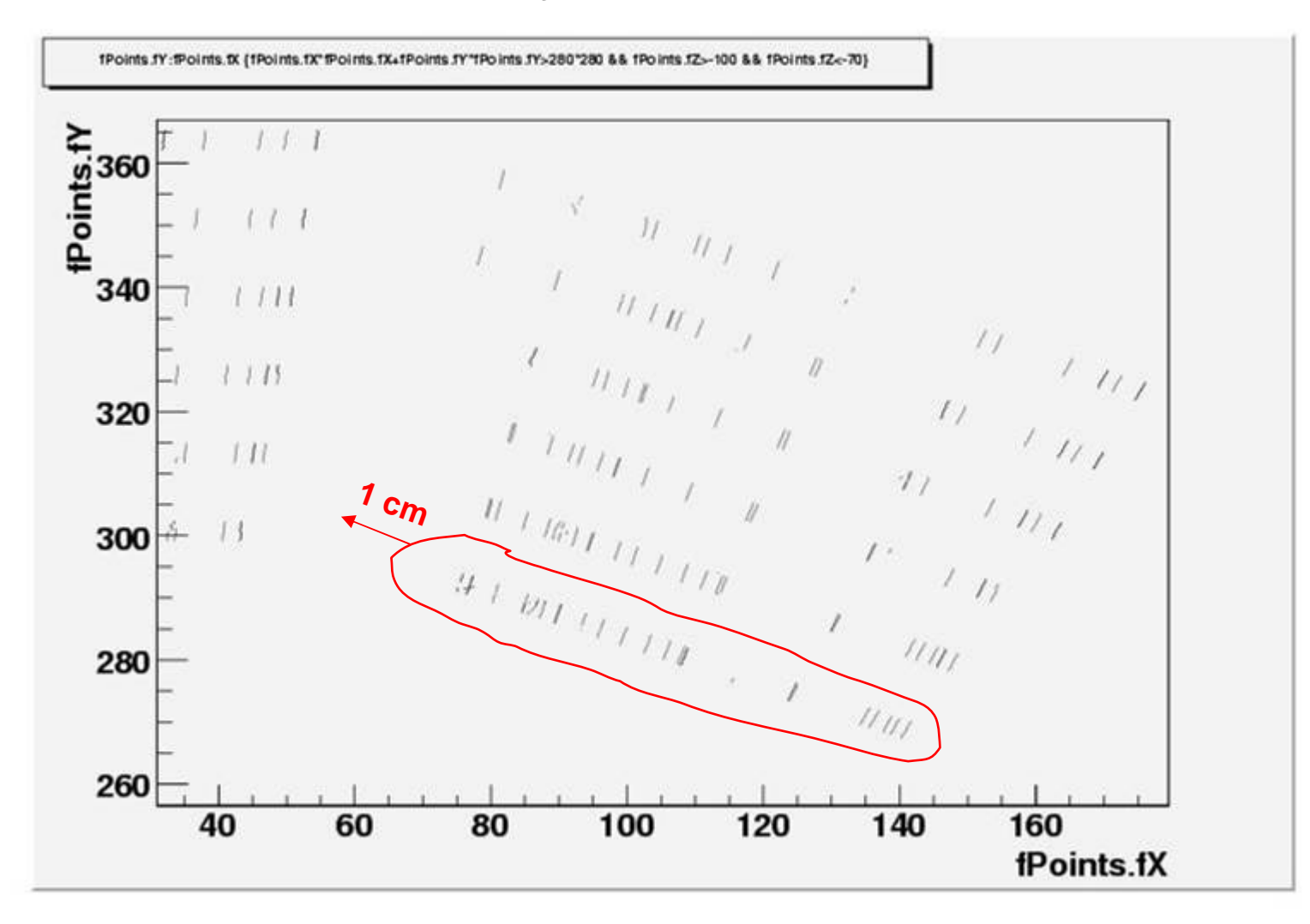

#### **space points with ideal geometry**

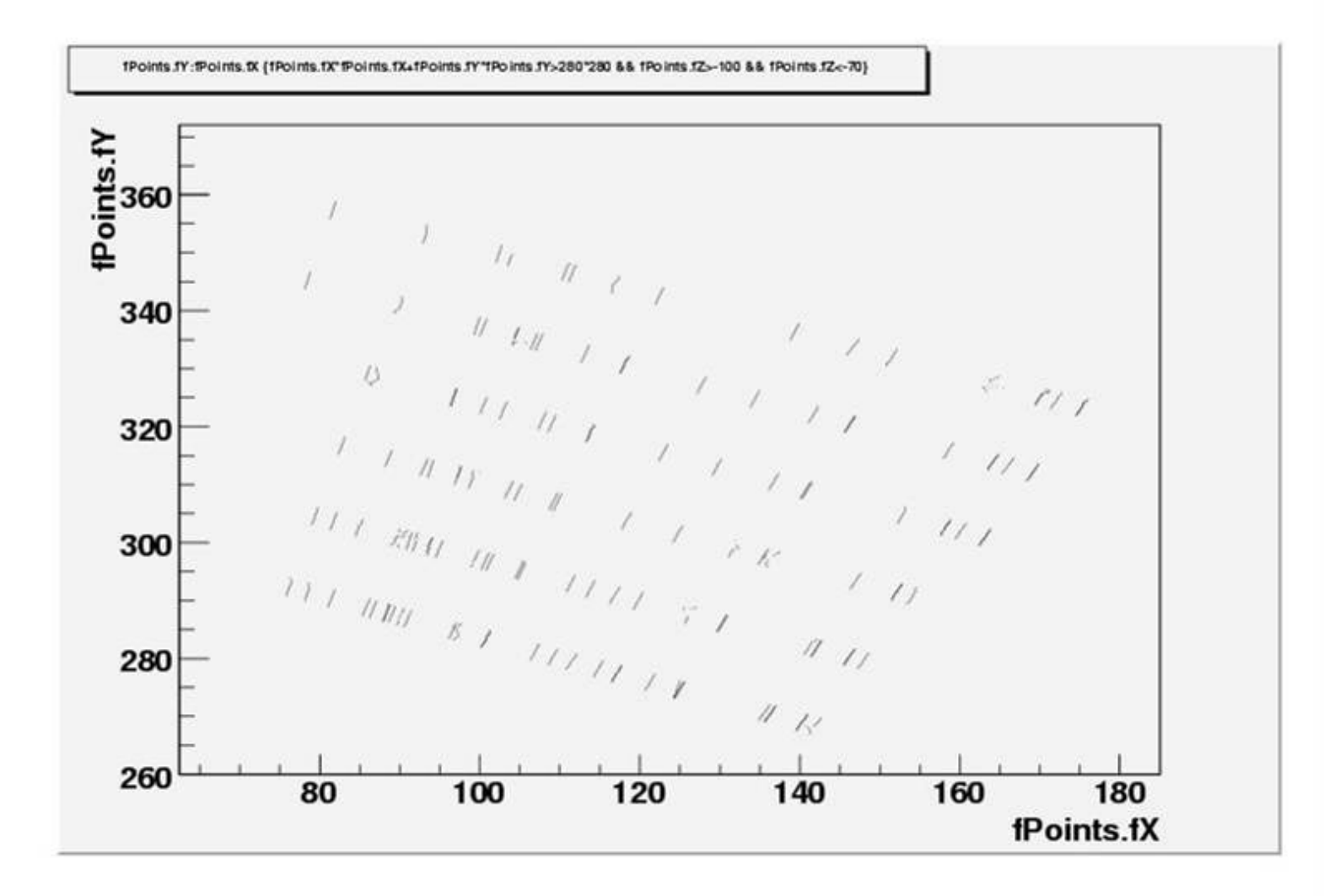

**AliSimulation::RunSimulation**

**alignment parameters from CDB TRD.Hitsgeometry.root geometry-modifed.root** ◆ **RunDigitization TRD.Digits AliReconstruction.Runalignment parameters in CDBAliESDs**

#### **space points with ideal geometry**

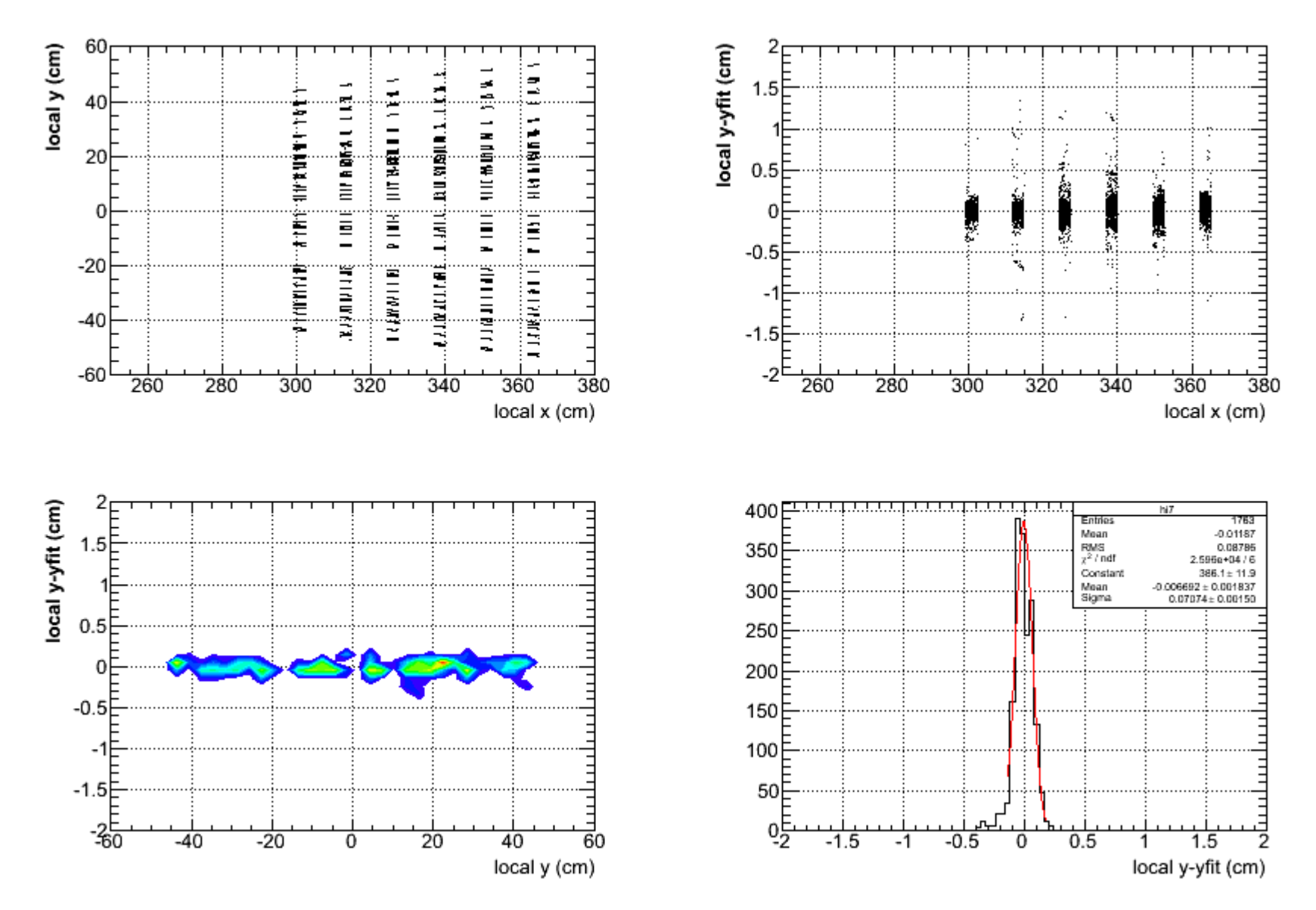

Dariusz Miskowiec, Mar 2006 22

# **space points with modified geometry: 1 cm phi shift**

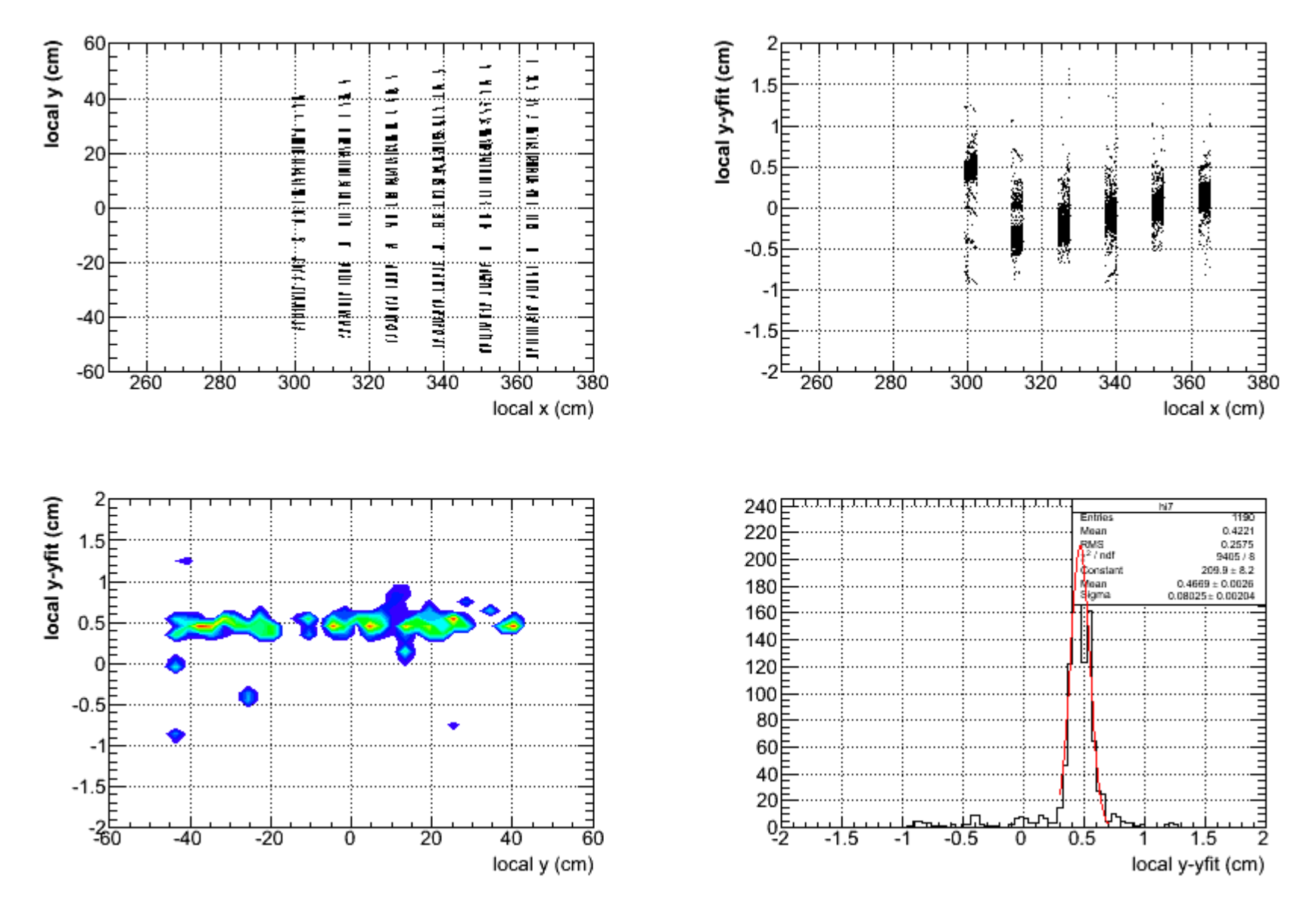

Dariusz Miskowiec, Mar 2006 23

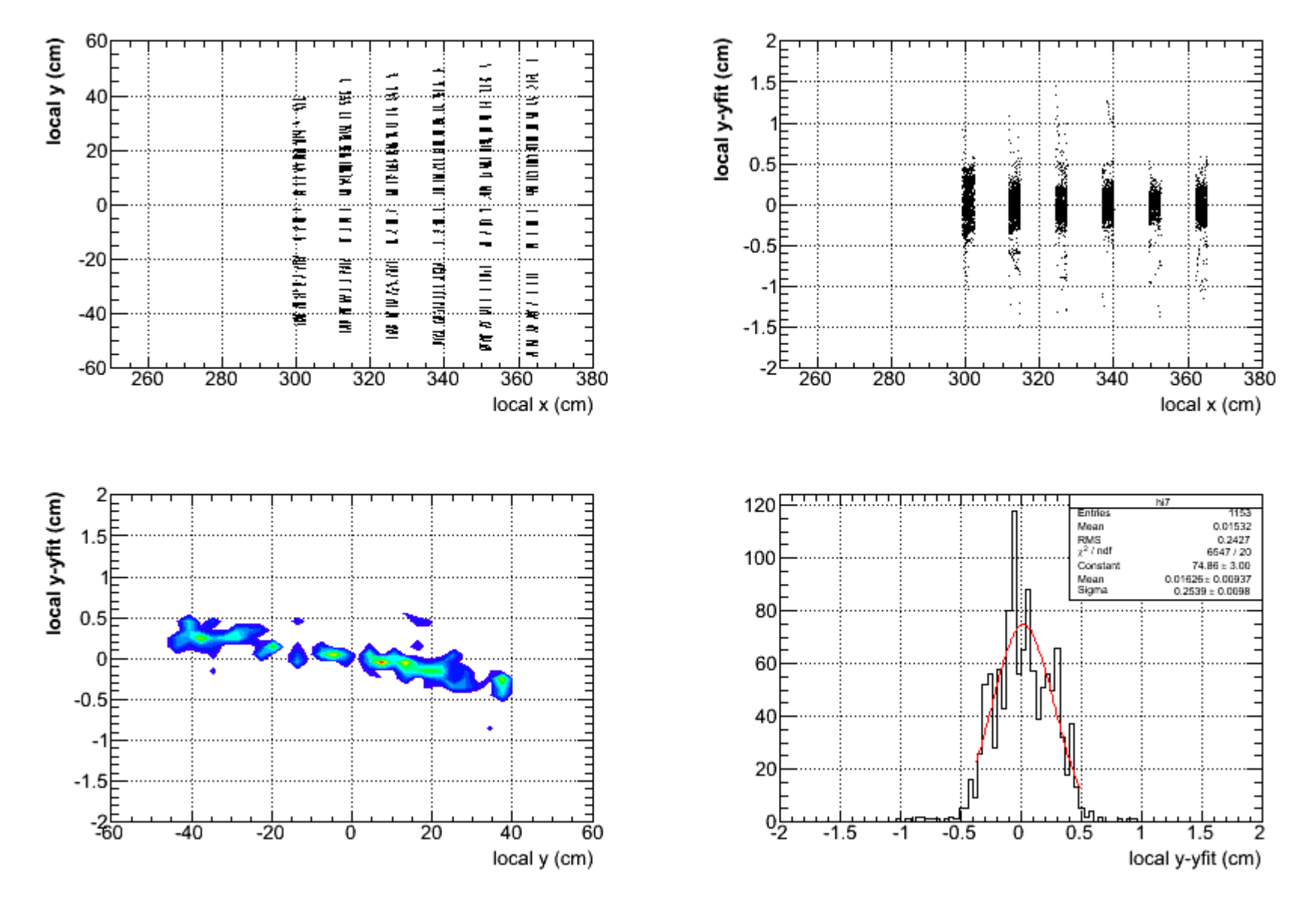

Dariusz Miskowiec, Mar 2006 24

**AliSimulation::RunSimulation**

**alignment parameters from CDB TRD.Hitsgeometry.root geometry-modifed.root** ▸ **RunDigitization TRD.Digits AliReconstruction.Run**alignment parameters in C<sub>DB</sub> **AliESDs**

*data: 100 pions with 2-5 GeV into one TRD stack, B=0 geometry: one chamber displaced software quality: working prototype* 

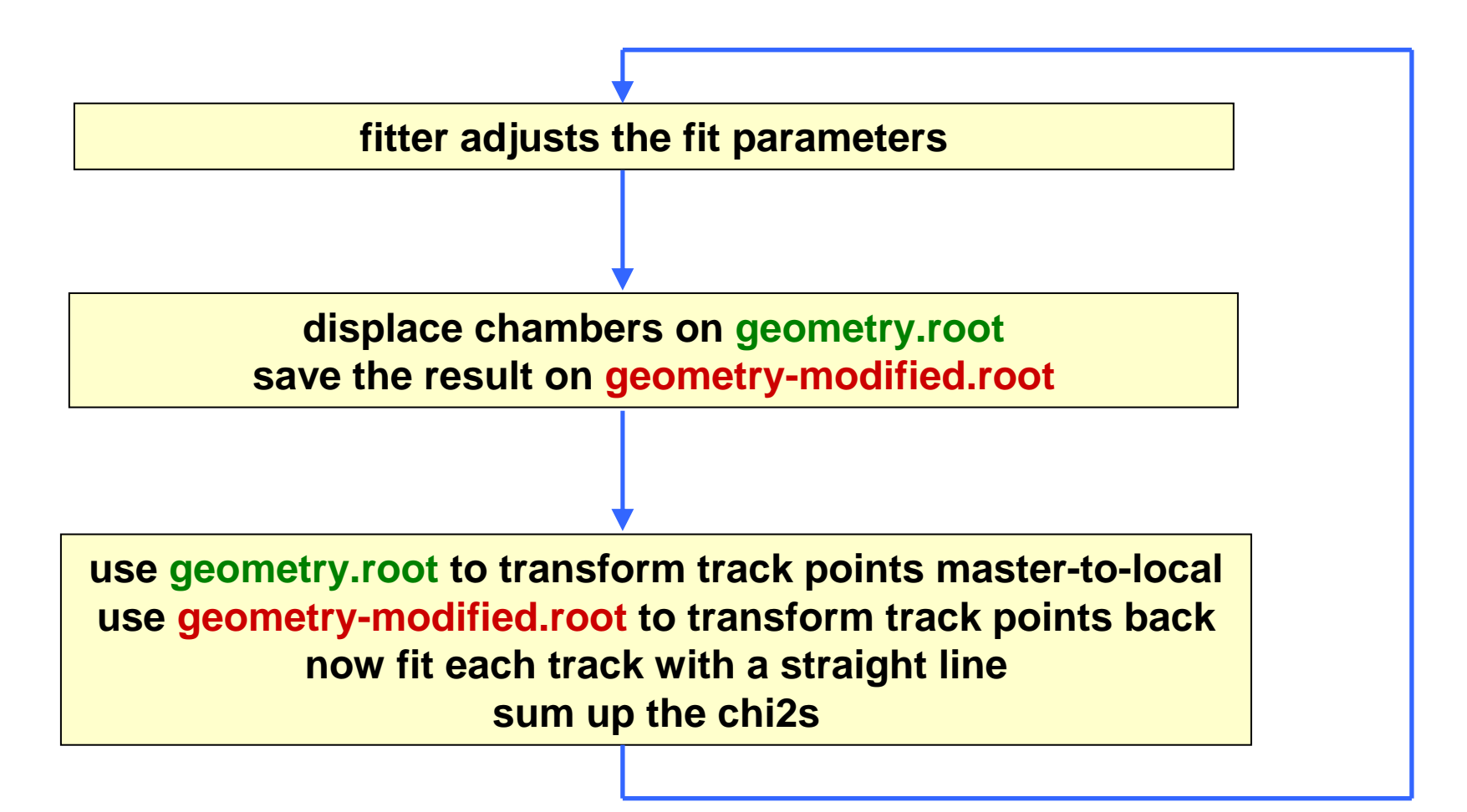

```
/*****************************************************************************/ 
void find_misalignment() {
  TFitter fitter(100);
  fitter.SetFCN(fcn);
  fitter.SetParameter(0,"dx",0,0.5,0,0);
  fitter.SetParameter(1,"dy",0,0.5,0,0);
  fitter.SetParameter(2,"dz",0,0.5,0,0);
  fitter.SetParameter(3,"rx",0,0.5,0,0);
  fitter.SetParameter(4,"ry",0,0.5,0,0);
  fitter.SetParameter(5,"rz",0,0.5,0,0);
  fitter.FixParameter(1);
  fitter.FixParameter(3);
  fitter.FixParameter(4);
  fitter.FixParameter(5);
  double arglist[100];
  arglist[0] = 2;
  fitter.ExecuteCommand("SET PRINT", arglist, 1);
  printf(" dx dy dz rx ry \text{rz}\backslash \text{n}");
  arglist[0]=50;
  fitter.ExecuteCommand("SIMPLEX", arglist, 1);
  //fitter.ExecuteCommand("MINIMIZE", arglist, 1);
  fitter.ExecuteCommand("CALL 3", arglist, 0);
}
/*****************************************************************************/
```

```
/*****************************************************************************/ 
void fcn(int &, double *, double &f, double *x, int iflag) {
  if (iflag) ;
  AliTRDCalChamberPos *cpos = new AliTRDCalChamberPos();
  cpos->SetPos(0, x[0], x[1], x[2]);
  cpos->SetRot(0, x[3], x[4], x[5]);
  displace("geometry.root",cpos,"geometry-modified.root");
  read_tracks(fina,volar,trackar,10000000);
  trafo("geometry.root", trackar, "mas2loc");
  trafo("geometry-modified.root", trackar, "loc2mas");
  double chi2=fit_tracks(trackar,alpha,nt);
  for (int i=0; i<6; i++) printf("%10.3f",x[i]);
  printf("%15.3f\n",chi2);
  f=chi2;
  if (iflag==3) show_residuals(nt);
}
/*****************************************************************************/
```
*results of the minimization (simplex)* 

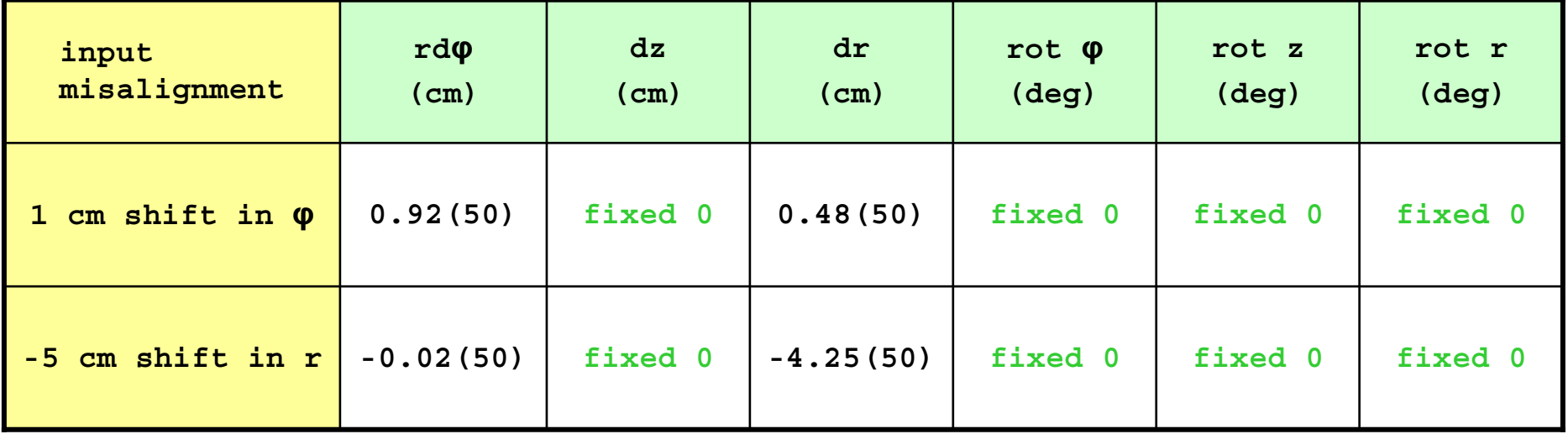